Scritto da Administrator Giovedì 22 Giugno 2017 15:35

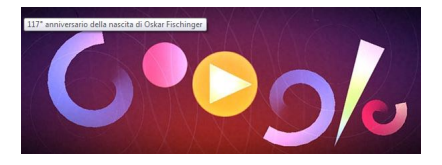

 Google ha inserito oggi un doodle davvero particolare per ricordare Oskar Fischinger, artista e regista tedesco, famoso per le sue animazioni geometriche con carta e cartone.

{loadposition user7}

 Oggi ricorrono 117 anni dalla nascita e la magia della sua arte si trasforma in musica di oggi grazie a ad una serie di eleganti effetti animati.

 Così come Fischinger lavorò su animazioni geometriche per riprodurre di musica, Google ha creato una piattaforma che vi consente di poter selezionare strumenti e impostare la tipologia di suono e la ritmica che desiderate.

 Cliccando le varie note, vedrete animazioni geometriche di vario tipo, ma per capire come questo tipo di applicazione rende omaggio all'artista, vi invito ad avviare il video sotto.

 Fischinger morì nel 1967 e dimostrò durante tutta la sua vita che la produzione musicale e quella iconica sono profondamente interconnesse e Google lo ricorda lasciando a disposizione di tutti una bellissima risorsa per mostrare cosa è possibile costruire con ingegno e creatività .

Creare musica con il doodle di Google

Scritto da Administrator Giovedì 22 Giugno 2017 15:35

Per creare musica non resta dunque che cliccare sul doodle Google di oggi.

{jcomments on}

{loadposition user6}